# SELCOM PAYTECH LIMITED IT ACCESS AND USER MANAGEMENT POLICY

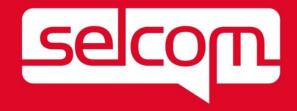

# Contents

| 1  | Policy Statement                               | 3  |
|----|------------------------------------------------|----|
| 2  | Purpose                                        | 3  |
| 3  | Scope                                          | 3  |
| 4  | Definition                                     | 3  |
| 5  | Risks                                          | 3  |
| 6  | Applying the Policy - Passwords                | 4  |
|    | Choosing Passwords                             | 4  |
|    | Weak and strong passwords                      | 4  |
|    | Protecting Passwords                           | 4  |
|    | Changing Passwords                             | 5  |
|    | System Administration Standards                | 5  |
| 7  | Applying the Policy – Employee Access          | 5  |
|    | User Access Management                         | 5  |
|    | User/staff Registration                        | 6  |
|    | User Responsibilities                          | 6  |
|    | Network Access Control                         | 6  |
|    | User Authentication for External Connections   | 6  |
|    | Supplier's Remote Access to the Selcom Network | 6  |
|    | Operating System Access Control                | 7  |
|    | Application and Information Access             | 7  |
|    | User Access Review                             | 7  |
|    | Privileged Account Management                  | 7  |
| 8  | Policy Compliance                              | 8  |
| 9  | Policy Governance                              | 8  |
| 10 | Review and Revision                            | 8  |
| 11 | References                                     | 8  |
| 12 | Key Messages                                   | 9  |
| 13 | Appendix 1                                     | 11 |
| 14 | Document Control                               | 15 |

#### 1 Policy Statement

Selcom will establish specific requirements for protecting information and information systems against unauthorized access and will effectively communicate the need for information and information system access control.

## 2 Purpose

Information security is the protection of information against accidental or malicious disclosure, modification, or destruction. Information is an important, asset for Selcom which must be managed with care. All information has a value to the company. However, not all this information has an equal value or requires the same level of protection.

Access controls are put in place to protect information by controlling who has the rights to usedifferent information resources and by guarding against unauthorized use.

Formal procedures must control how access to information is granted and how such access ischanged.

This policy also mandates a standard for the creation of strong passwords, their protection and frequency of change.

## 3 Scope

This policy applies to all Employees of Selcom (including system support staff with access to privileged administrative passwords), contractual third parties and agents of the Selcom with anyform of access to Selcom information and information systems.

#### 4 Definition

Access control rules and procedures are required to regulate who can access Selcom information resources or systems and the associated access privileges. This policy applies always and should be adhered to whenever accessing Selcom information in any format, and on any device.

# 5 Risks

On occasion business information may be disclosed or accessed prematurely, accidentally orunlawfully. Individuals or companies, without the correct authorization and clearance may intentionally or accidentally gain unauthorized access to business information which may adversely affect day to day business. This policy is intended to mitigate that risk.

Non-compliance with this policy could have a significant effect on the efficient operation of the Selcom and may result in financial loss and an inability to provide necessary services to our customers.

# 6 Applying the Policy - Passwords

#### **Choosing Passwords**

Passwords are the first line of defense for our ICT systems and together with the user ID help toestablish that people are who they claim to be.

A poorly chosen or misused password is a security risk and may impact upon the confidentiality, integrity or availability of our computers and systems.

#### Weak and strong passwords

A *weak password* is one which is easily discovered, or detected, by people who are not supposed to know it. Examples of weak passwords include words picked out of a dictionary, names of children and pets, car registration numbers and simple patterns of letters from a computer keyboard.

A *strong password* is a password that is designed in such a way that it is unlikely to be detected by people who are not supposed to know it, and difficult to work out even with thehelp of a computer.

Everyone must use strong passwords with a minimum standard of:

- At least eight characters.
- Contain a mix of alpha and numeric, with at least one digit
- More complex than a single word (such passwords are easier for hackers to crack).
- Same password cannot be used within 1 month's period
- Password should not contain your username
- Failed attempts 3 times will lead to account block till Administrator can unlock it

# Example of Strong Password: pAsW17!^G

# **Protecting Passwords**

It is of utmost importance that the password remains protected always. The following guidelines must be adhered to always.

- Never reveal your passwords to anyone.
- Never use the 'remember password' function.
- Never write your passwords down or store them where they are open to theft.
- Never store your passwords in a computer system without encryption.
- Do not use any part of your username within the password.
- Do not use the same password to access different Selcom systems.
- Do not use the same password for systems inside and outside of work.

# **Changing Passwords**

All user-level passwords must be changed at a maximum of every 90 days, or whenever a system prompts you to change it. Default passwords must also be changed immediately. If youbecome aware, or suspect, that your password has become known to someone else, you **must**change it immediately and report your concern to your *supervisor* and *Technology and Software Development Department* 

Users **must not** reuse the same password within 20 password changes

# **System Administration Standards**

The password administration process for individual Selcom systems is well-managed andavailable to designated individuals only.

All IT systems will be configured to enforce the following:

- Authentication of individual users, not groups of users i.e. no generic accounts.
- Protection with regards to the retrieval of passwords and security details.
- System access monitoring and logging at a user level.
- Role management so that functions can be performed without sharing passwords.
- Password admin processes must be properly controlled, secure and auditable.
- All Users which are in-active for 90 Days will be suspended for usage

# 7 Applying the Policy - Employee Access

# **User Access Management**

Formal user access control procedures are documented, implemented and kept up to date for each application and information system to ensure authorized user access and to prevent unauthorized access. They cover all stages of the lifecycle of user access, from the initial registration of new users to the final de-registration of users who no longer require access or any staff who has left the company. Each user must be allocated accessrights and permissions to computer systems and data that:

- Are commensurate with the tasks they are expected to perform.
- Have a unique login that is not shared with or disclosed to any other user.
- Have an associated unique password that is requested at each new login.

User access rights must be reviewed at regular intervals to ensure that the appropriate rights are still allocated. System administration accounts must only be provided to users that are required to perform system administration tasks.

## **User/staff Registration**

A request for access to the Selcom's computer systems must first be submitted to Individuals department for approval after which the form/access document will be sent to *Technology and Software Development* for further processing. Applications for access must only be submitted if approval has been gained from Head of Department and Compliance Unit.

When an employee leaves the Selcom, their access to computer systems and data must be suspended at the close of business on the employee's last working day. It is the responsibility of the HOD to request the suspension of the access rights via the *Technology and Software Development*.

## User Responsibilities

It is a user's responsibility to prevent their USER ID and password being used to gainunauthorized access to Selcom systems by:

- Following the Password Policy Statements outlined above in Section 6.
- Ensuring that any PC they are using that is left unattended is locked or logged out.
- Leaving nothing on display that may contain access information such as login names and passwords.
- Inform relevant department for any changes to their role and access requirements.

#### **Network Access Control**

The use of modems on non-Selcom owned PC's connected to the Selcom's network can seriously compromise the security of the network. The normal operation of the network must not be interfered with. Specific approval must be obtained from HOD or *Technology and Software Development* before connecting any equipment to the Selcom's network.

#### **User Authentication for External Connections**

Where remote access to the Selcom network is required, an application must be made via the *Technology and Software Development*. Remote access to the network must be secured by two factor authentications consisting of a username and one other component, for example a Token based or SMS Based Token Number.

## Supplier's Remote Access to the Selcom Network

Partner agencies or 3<sup>rd</sup> party suppliers must not be given details of how to access the Selcom's network without permission from Technology and Software Development. Any changes to supplier's connections must be immediately sent to the Technology and Software Developmentor Compliance Unit, so that access can be updated or ceased. All permissions and access methods must be controlled by Technology and Software Development.

Partners or 3<sup>rd</sup> party suppliers must contact the Technology and Software Development before connecting to the Selcom network and a log of activity must be maintained. Remote access software must be disabled when not in use.

## **Operating System Access Control**

Access to operating systems is controlled by a secure login process. The access control defined in the User Access Management section (section 7.1) and the Password section (section 6) above must be applied. The login procedure must also be protected by:

- Not displaying any previous login information e.g. username.
- Limiting the number of unsuccessful attempts and locking the account if exceeded.
- The password characters being hidden by symbols.
- Displaying a general warning notice that only authorized users are allowed.

All access to operating systems is via a unique login id that will be audited and can be tracedback to each individual user. The login id must not give any indication of the level of access that it provides to the system (e.g. administration rights).

System administrators must have individual administrator accounts that will be logged and audited. The administrator account must not be used by individuals for normal day to day activities.

# **Application and Information Access**

Access within software applications must be restricted using the security features built into the individual product. The Technology and Software Development along with software application users are responsible for granting access to the information within the system. The access must

- Be compliant with the User Access Management and the Password Procedure
- Be separated into clearly defined roles.
- Give the appropriate level of access required for the role of the user.
- Be unable to be overridden (with the admin settings removed or hidden from the user).
- Be free from alteration by rights inherited from the operating system that could allow unauthorized higher levels of access.
- Be logged and auditable.

## **User Access Review**

- Generate Users from the System i.e. Active Directory and Application Systems
- Review their access level, if changes are required to be updated and documented
- Remove users who are no longer required or left the company
- Update User-List and access rights
- Monitor logs for their access are not over-lapping or incorrect access is not given
- Monitor inactive users in the system.
- Modify Users role for providing Administrative access will take up to 24 Hours as partof
  policy.

# **Privileged Account Management**

- Selcom has selected only two (2) system admin for managing user accounts
- These accounts will be audited/reviewed on periodic basis or when required
- Access for privileged accounts can be revoked at any given time if threat or any
  activity found which is harmful to the company information security

# 8 Policy Compliance

If any user is found to have breached this policy, they may be subject to Selcom's disciplinary procedure. If a criminal offence is considered to have been committed further action may be taken to assist in the prosecution of the offender(s).

The Policy of breaching is maintained by HR/Admin Department.

# 9 Policy Governance

The following table identifies who within Selcom is Accountable, Responsible, Informed orConsulted with regards to this policy. The following definitions apply:

- **Responsible** the person(s) responsible for developing and implementing the policy.
- **Accountable** the person who has ultimate accountability and authority for the policy.
- Consulted the person(s) or groups to be consulted prior to final policy implementation or amendment.
- **Informed** the person(s) or groups to be informed after policy implementation or amendment.

| Responsible | CEO, Compliance Officer and Head of Technology and Software Department |  |  |  |
|-------------|------------------------------------------------------------------------|--|--|--|
| Accountable | All HOD are accountable on their individual Staff access               |  |  |  |
| Consulted   | Compliance Unit and Technology and Software Department                 |  |  |  |
| Informed    | All Staff Internal and External                                        |  |  |  |

# 10 Review and Revision

This policy will be reviewed as it is deemed appropriate, but no less frequently than every 12 months. Policy review will be undertaken by IT Compliance Officer and Head of Technology and Software Department

# 11 References

The following Selcom policy documents are directly relevant to this policy, and are referenced within this document

• Remote Working Policy.

The following Selcom policy documents are indirectly relevant to this policy [amend list asappropriate]:

- Email Policy.
- Business Continuity Policy.
- IT Security Policy

# 12 Key Messages

- All users must use **strong** passwords.
- Passwords must be protected always and must be changed at least every 90 days.
- User access rights must be reviewed at regular intervals.
- It is a user's responsibility to prevent their USER ID and password being used to gain unauthorized access to Selcom systems.
- Partner agencies or 3<sup>rd</sup> party suppliers must not be given details of how to access the Selcom's network without permission from Technology and Software Development
- Partners or 3<sup>rd</sup> party suppliers must contact the Technology and Software Development before connecting to the Selcom network.

# 13. PCI DSS Requirement on Key Management

- Only Selected staff are required to generate keys to be send to Mastercard for Encrypting certificates provided for connectivity.
- Key documents are signed by 2 staff only.
- User access rights must be reviewed at regular intervals.
- It is a user's responsibility to prevent their USER ID and password being used to gain unauthorized access to Selcom systems.
- Card Data should not be stored within Selcom Network, Database, or any medium or storage devices
- Key Management processed followed according to Mastercard Rules by PTS, for submitting
  individual forms for each staff who is authorized to generate the key and registered with
  Mastercard. Please refer to PKI Documentation of Mastercard
- Procedure for Generating Certificate (CSR)
  - 2 registered (with Mastercard) and authorized IT staff can generate CSR for Mastercard Key Exchange
  - Using OPENSSL or PFSENSE Firewall CSR generation tool

# Command to use with OPENSSL:

openssl req -new -key <private-key-file.key> -config "Path" -out <CSR-file.csr>

```
You are about to be asked to enter information that will be incorporated into your certificate request.

What you are about to enter is what is called a Distinguished Name or a DN. There are quite a few fields but you can leave some blank
For some fields there will be a default value,
If you enter '.', the field will be left blank.

Country Name (2 letter code) [AU]:US
State or Province Name (full name) [Some-State]:California
Locality Name (eg, city) [I:Mountain Uiew
Organization Name (eg, company) [Internet Widgits Pty Ltd]:Symantec Corporation
Organizational Unit Name (eg, section) [I:SSL Department
Common Name (eg, YOUR name) [I:apache.netsure.net
Email Address [I:

Please enter the following 'extra' attributes
to be sent with your certificate request
A challenge password [I:
```

# PFSENSE Tool:

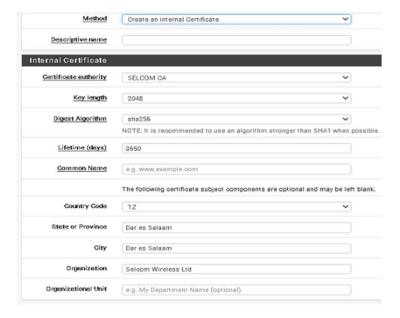

# 13 Appendix 1

# 1. User Profile Form

| [selcom]                                                                                                    | ORMATION TECHNOLOGY AND SOFT   |                                                                                                    |
|----------------------------------------------------------------------------------------------------|--------------------------------|----------------------------------------------------------------------------------------------------|
| INSTRUCTIONS:  1. FORMS SHOULD BE FILLED                                                                                                    |                                | NEW STAFF HAS JOINED THE COMPANY                                                                                                    |
| 2. FORM SHOULD BE SENT TO                                                                                                    | O HR DEPT/ADMIN FOR PROCESSING |                                                                                                    |
| FORM SUBMISSION DATE:                                                                                                    | ODES DE BINEO! ES TO REMININE! | The state of the state of the s |
|                                                                                                    |                                | i i i i i i i i i i i i i i i i i i i                                                                                                    |
| TYPE OF REQUEST  1. NEW USER                                                                                                    | (SELECT OPTION 1 OR 2)         |                                                                                                    |
| 2. MODIFY ACCESS                                                                                                    |                                |                                                                                                    |
| STAFF DETAILS                                                                                                    | 31                             |                                                                                                    |
| FIRST NAME                                                                                                    |                                |                                                                                                    |
| MIDDLE NAME<br>LAST NAME                                                                                                    |                                |                                                                                                    |
|                                                                                                    |                                |                                                                                                    |
| DEPARTMENT                                                                                                    |                                |                                                                                                    |
| STAFF ROLE                                                                                                    |                                |                                                                                                    |
| DATE: RIGHTS TO BE ENFOR                                                                                                    | CED                            |                                                                                                    |
| PHYSICAL LOCATION                                                                                                    | 200                            |                                                                                                    |
|                                                                                                    |                                |                                                                                                    |
| REPORTING MANAGER APPORVAL MANAGER                                                                                                    |                                |                                                                                                    |
| APPORVAL MANAGER                                                                                                    |                                |                                                                                                    |
| COMMU                                                                                                    | NICATIONS                      | EMAIL ACCESS                                                                                                    |
| DESK PHONE                                                                                                    |                                | EMAIL ADDRESS                                                                                                    |
|                                                                                                    |                                |                                                                                                    |
| PC/LAPTOP                                                                                                    |                                | Law research                                                                                                    |
| MODEL NO                                                                                                    |                                | EMAIL ADDRESS GROUP                                                                                                    |
| SMARTPHONE                                                                                                    |                                | <del>- 10</del> .0                                                                                                    |
| SIMCARD                                                                                                    |                                | DISTRIBUTION LIST                                                                                                    |
| 3G MODEM                                                                                                    |                                |                                                                                                    |
| and the second second s |                                | SKYPE ADDRESS                                                                                                    |
| APPLICATI                                                                                                    | ONS ACCESS                     | 2                                                                                                    |
| FILE SERVER                                                                                                    |                                |                                                                                                    |
| DEPARTMENT NAME                                                                                                    |                                |                                                                                                    |
| MS OFFICE<br>DATABASE                                                                                                    |                                |                                                                                                    |
| OTHERS                                                                                                    |                                |                                                                                                    |
|                                                                                                    |                                |                                                                                                    |
| <u></u>                                                                                                    | <u>.</u>                       |                                                                                                    |
|                                                                                                    |                                |                                                                                                    |
|                                                                                                    |                                |                                                                                                    |
|                                                                                                    | AUTHORISATION/APPRO            | VAL PROCESS                                                                                                    |
|                                                                                                    |                                |                                                                                                    |
| MAN MANAGER SIGNATURE                                                                                                    | AGER AUTHORISATION             |                                                                                                    |
| WANAGER SIGNATURE                                                                                                    |                                |                                                                                                    |
|                                                                                                    |                                |                                                                                                    |
| MANAGER NAME                                                                                                    |                                |                                                                                                    |
|                                                                                                    |                                |                                                                                                    |
|                                                                                                    | OMPLIANCE OFFICER              |                                                                                                    |
| MANAGER SIGNATURE                                                                                                    |                                |                                                                                                    |
|                                                                                                    |                                |                                                                                                    |
| OFFICER NAME                                                                                                    |                                |                                                                                                    |
|                                                                                                    |                                |                                                                                                    |
| PRO                                                                                                    | CESSED BY: IT STAFF            |                                                                                                    |
| STAFF SIGNATURE                                                                                                    |                                |                                                                                                    |
|                                                                                                    |                                |                                                                                                    |
| STAFF NAME                                                                                                    |                                |                                                                                                    |
| STAFF IVAIVE                                                                                                    |                                |                                                                                                    |

# 2. User/Employee Exit Form

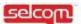

| SECTION A - TO BE CO                                                                                                    | MPLETE BY LEAVING EMPLOYEE                                                                                                    |
|----------------------------------------------------------------------------------------------------|----------------------------------------------------------------------------------------------------|
|                                                                                                    |                                                                                                    |
| is it to confirm that I have returned all company properties to the re-<br>ocess of the Bank. For future contacts use my addresses below:                                                                                                    | spective one manager and complete with the Colt                                                                                                    |
| ngloyer's Full Name:                                                                                                    | Signature:                                                                                                    |
| sutal Address:                                                                                                    | E-mail:                                                                                                    |
| abile Number:                                                                                                    | Land Line:                                                                                                    |
| SECTION B - TO BE COMPLE                                                                                                    | TED BY LINE MANAGER AND ADMIN                                                                                                    |
| rrs Requested                                                                                                    | Date returned Not applicable                                                                                                    |
| vocal formate property                                                                                                    | Date of the state of the state |
| ter of resignation sent to HR                                                                                                    |                                                                                                    |
| e month salary payment (case of 24 hours notice) sent to Hill.                                                                                                    |                                                                                                    |
| tile Dutstanding Loans, Attach agreement on mode of payment                                                                                                    |                                                                                                    |
| lect collateral for outstanding loans<br>to Keys returned                                                                                                    |                                                                                                    |
| lect drawer and cupboard keys                                                                                                    |                                                                                                    |
| owledge transfer completed                                                                                                    |                                                                                                    |
| Sect Employee ID/ Access Card                                                                                                    |                                                                                                    |
| Sect Medical Cants (If Any)                                                                                                    | 3 3                                                                                                    |
| Sect unused visiting cards                                                                                                    |                                                                                                    |
| turn company accomodation (if any)                                                                                                    |                                                                                                    |
| turn company car (if any)                                                                                                    | 8 3                                                                                                    |
| un fuel cand (if any)                                                                                                    |                                                                                                    |
| en company provided household items (if any)                                                                                                    |                                                                                                    |
| is to confirm that exit process has been completed according to Co<br>forwarded to Human Resources / Administration<br>Manager's Pull Name:                                                                                                    | ompany's policy and all company assets has been collected  Outs:                                                                                                    |
| Manager x rus riable:                                                                                                    | O.m.:                                                                                                    |
|                                                                                                    | - 12 Oct                                                                                                    |
|                                                                                                    |                                                                                                    |
| grature:                                                                                                    |                                                                                                    |
| ANY HOWARD CONTROL AND TO SEE THE                                                                                                    | THE PARTY OF COMMISSION AND PARTY.                                                                                                    |
| A AN INCOMPANIES OF THE PARIETY OF THE PARIETY OF T | LETED BY IT, COMPUANCE AND HR                                                                                                    |
| SECTION C - TO BE COMP                                                                                                    |                                                                                                    |
| SECTION C - TO BE COMP                                                                                                    |                                                                                                    |
| SECTION C - TO BE COMP.                                                                                                    |                                                                                                    |
| SECTION C – TO BE COMPI<br>In Requested<br>ble all System's Access                                                                                                    |                                                                                                    |
| SECTION C - TO BE COMPI<br>in Requested<br>bble at System's Accura<br>now or indicest 6-Mall Addresses to Nead of dept                                                                                                    |                                                                                                    |
| SECTION C - TO BE COMP<br>ms Requested<br>able all System's Access<br>now or redirect E-Mail Addresses to Head of dept<br>close share access to folders                                                                                                    |                                                                                                    |
| SECTION C - TO BE COMP<br>rm Requested  able at System's Accina  mow or redirect E-Mail Addresses to Head of dept  robe share access to folders.  Rec lighting and my other IT equipments                                                                                                    |                                                                                                    |
| SECTION C – TO BE COMP<br>rm Requested  able all System's Access mow or redirect 6-Mail Addresses to Head of dept cole share access to folders deet legtop and any other IT equipments turn A'M test exists and OPTS equipment                                                                                                    |                                                                                                    |
| SECTION C – TO BE COMP In Requested  ble all System's Access row or redirect 5-Mail Addresses to Head of dept does share access to folders ect leptop and any other IT equipments an ATM test cards and GPTS equipment up Old User Drag                                                                                                    |                                                                                                    |
| SECTION C - TO BE COMP  Il Requested  See all System's Accuss  one or indivest 6-Mail Addresses to Head of dept  Are share accuss to folders.  It ligiting and any other IT equipments  on AMI test cards and GMTS equipment  up Clief User-Data.                                                                                                    |                                                                                                    |
| SECTION C - TO BE COMP  Requested  as 8 System's Access  or redirect 6-Mail Addresses to Head of dept  s share access to folders  is legitape and any other IT equipments  n ATM test cards and GPRS equipment  p Old User Data  to telephone extension and DIO  is Windows Domein Access.                                                                                                    | Date Not applicable                                                                                                    |
| SECTION C – TO BE COMP Requested  or all System's Access or or redirect E-Mail Addresses to Head of dept share access to folders laptop and across to redirect and GPRS equipment or Old Other Orea telephone contension and DIO Windows Domain Access.                                                                                                    |                                                                                                    |
| SECTION C - TO BE COMP  In Requested  this all System's Access  row or indirect 6-Mail Addresses to Head of dept  data share access to folders  exist laytop and my other IT equipments  are ATM test cards and GPRS equipment  top Old User Deta  this telephone accession and DID  this Windows Domain Account Access.                                                                                                    | Date Not applicable                                                                                                    |
| SECTION C - TO BE COMP<br>maskle all System's Access<br>move or redirect E-Mail Addresses to Head of dept<br>robbs share access to folders<br>likes before and environments<br>trum ATM test cards and GPTS equipment<br>ok up OIC User Data<br>subble telephone extension and DIO<br>sable Wesdows Domain Access.                                                                                                    | Date Not applicable                                                                                                    |
| SECTION C - TO BE COMPI THE Requesthed  able all System's Access move or indirect E-Mail Addresses to Mead of dept piles share access to holders lets leptop and any other IT expansions for lets leptop and any other IT expansions to a Mit Near Earth and OFRS expansions to up 016 User Data able Windows Domain Account Access.  SECTION D - TO BE C                                                                                                    | Date Not applicable                                                                                                    |
| SECTION C - TO BE COMP  In Requested  able all System's Accins  now or indiced E-Mail Addresses to Head of dept  obs share access to folders  ket laption and my other IT equipments  um ATM test cards and GPRS equipment  k up Old User Data  this telephone accession and DIO  bits Windows Domain Account Access.                                                                                                    | Date Not applicable                                                                                                    |
| SECTION C - TO BE COMP  IT Requested  able all System's Accura  move or redirect E-Mail Addresses to Head of dept robe share accurs to folders  less laption and wy other IT equipments  to no CH User Data  to up OHC User Data  bible Windows Domain Account Access.  SECTION D - TO BE C                                                                                                    | Date Not applicable                                                                                                    |
| SECTION C - TO BE COMP  In Requested  the all System's Access one or indirect 5-Mail Addresses to Head of dept  she share access to folders.  It liption and any other IT equipments  and AMI text cards and GMS equipment  up Old User Data  bit sleiphone reclamation and BID  bit sleiphone reclamation and BID  site sleiphone reclamation and BID  site Mindows Domain Access Access.  SECTION D - TO BE C                                                                                                    | Date Not applicable                                                                                                    |
| SECTION C - TO BE COMP  In Requested  bile all System's Access  sow or redirect 6-Mail Addresses to Neard of dept  days share access to folders  an ATM test cards and GPRS equipment  to gold the orbit  to gold the orbit  bile Mindows Domain Account Access.  SECTION D - TO BE C  Notify Pennion Fund  Notify Menion Fund  Notify Menional Account Access.                                                                                                    | Date Not applicable                                                                                                    |
| SECTION C - TO SE COMP  Il Requested  See all System's Accurs  one or redered 6-Mail Addresses to Head of dept  see share accuss to folders  on ATM test costs and GME equipment  up Old Dare Data  Set Eleging and GME equipment  Set Representation and DID  Set Windows Domain Account Access.  SECTION D - TO BE CO  SECTION D - TO BE CO  SECTION D - TO BE | Date Not applicable                                                                                                    |
| SECTION C - TO BE COMPI THE Requesthed  able all System's Access move or indirect E-Mail Addresses to Mead of dept piles share access to holders lets leptop and any other IT expansions for lets leptop and any other IT expansions to a Mit Near Earth and OFRS expansions to up 016 User Data able Windows Domain Account Access.  SECTION D - TO BE C                                                                                                    | Date Not applicable                                                                                                    |
| SECTION C - TO BE COMP  THE Requested  THE Requested  THE REPORT ACCESS  THOSE OF THE REPORT ACCESS  THOSE OF THE REPORT ACCESS  THOSE OF THE REPORT ACCESS  THE REPORT ACCESS  SECTION D - TO BE COMPANY  THE REPORT ACCESS  THE REPORT ACCESS   | Date Not applicable                                                                                                    |
| SECTION C - TO BE COMP  In Requested  Jobis all System's Accuracy  Income or redirect 6-Mail Addresses to Head of dept  Jobs share access to folders  Line State of the State of the State  Line State of the State of the State  Line State of the State  Line State of the State  Line State of the State  SECTION D - TO BE CO  SECTION D - TO BE CO  Them's Requested  Notify Americal Aid Insurer  Notify Accounts / Finance department  Conceiled thelephone recharge option                                                                                                    | Date Not applicable                                                                                                    |
| SECTION C - TO BE COMP  In Requested  able all System's Accins  now or indirect E-Mail Addresses to Head of dept cles share access to folders  less laption and say other IT equipments  ton ATM text cards and GPRS equipment  sup Old User Data  bible Windows Domain Account Access.  SECTION D - TO BE C  Northy Persion Fund  Northy Medical Add traumer  Northy Accounts / Finance department  Callect inobile phone and SIM card  Cancelled telephone recharge option  Revoking work permit or VSA                                                                                                    | Date Not applicable                                                                                                    |
| SECTION C - TO BE COMP In Requested  the all System's Access now or redirect 6-Mail Addresses to Head of dept does when access to folders are A that the cards and GPTS equipment to be there are an GPTS equipment to go Gild Oser Data that telephone and GPTS equipment to go Gild Oser Data that telephone and GPTS equipment to go Gild Oser Data that telephone and GPTS equipment to go Gild Oser Data that telephone and GPTS  SECTION D - TO BE CO  Them's Requested  Notify Pension Fund Notify Accessing / Finance department Collect mobile phone and SIM card Cancelled telephone recharge option Neveking work permit or VISA Prooxide Releving letter                                                                                                    | Date Not applicable                                                                                                    |
| SECTION C - TO SE COMP  I Requested  ole all System's Access  one or redirect E-Mail Addresses to Head of dept  to share access to folders  In ATM text scrib and GPR3 equipment  op Ote User Data  let scriptone rectanished and DID  let Windows Domain Accesses Access  SECTION D - TO BE C  SECTION D - TO BE C                                                                                                    | Date Not applicable                                                                                                    |
| SECTION C - TO BE COMP  Inequested  at System's Access w or indirect 6-Mail Addresses to head of dept share access to folders liquitipe and my other 11 equipments ATM test cards and GPRS equipment jo did their Orea telephone extension and DID Windows Domain Account Access.  SECTION D - TO BE C  and Requested didly Pension Fund didly Medical Aid Insurer didly Accounts / Finance department Sect mobile phone and SMC card models delaphone recharge option working work, permit or VES.  oxide Reliance Jetter didly vendors and public (if required)                                                                                                    | Date Not applicable                                                                                                    |
| SECTION C - TO SE COMP Inquested  as yet and set for the second of dept share access to folders before a common second of dept share access to folders before and any other IT equipments ATM test cards and GPHS equipment Old User Data telephone extension and DID Windows Domein Account Access.  SECTION D - TO BE CO  The second of the second of the seco | Date Not applicable                                                                                                    |
| SECTION C - TO BE COMP requested  all System's Access or redirect E-Mail Addresses to Head of dept share access to folders uption and my other If equipment Oil User Data telephone extension and DID Windows Domain Access,  SECTION D - TO BE C  SECTION D - TO BE C  The Pension Fund tify Pension Fund tify Medical Aid Insurer tify Accessita / Finance department elect mobile phone and SIM card coefied heliphone recharge option obting work permit or VEA. vide Rolleving letter tify vendors and public (if required)                                                                                                    | Date Not applicable                                                                                                    |

# 3. Declaration of Secrecy Form

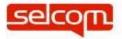

# **DECLARATION OF SECRECY**

| This day                                                                              | of                                                                                                    | _2017 I,                                                                                                    | the                                                                                         |
|---------------------------------------------------------------------------------------|----------------------------------------------------------------------------------------------------|----------------------------------------------------------------------------------------------------|---------------------------------------------------------------------------------------------|
| undersigned likeep secret of company, all right to private excepting so authorised re | being the employee of Sel<br>on any information which s<br>the communication facilita<br>by of the customers during<br>far as I may be instruct | com (the company) do heret<br>hall come to me regarding thated under its service and c<br>my period of employment wit<br>ed in writing by Executive<br>the same or except in so fa | oy undertake to<br>ne affairs of the<br>omply with the<br>th the company<br>Director or his |
|                                                                                       | copies provided to or prepa                                                                                                    | papers, computer tools and<br>ired upon termination of the e                                                                                                    |                                                                                             |
| E                                                                                     | Employee's Signature                                                                                                    |                                                                                                    |                                                                                             |
|                                                                                       | WITHEON                                                                                                    |                                                                                                    |                                                                                             |
|                                                                                       | WITNESS':                                                                                                    | Signature                                                                                                    |                                                                                             |

#### 4. User Agreement

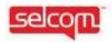

#### User Agreement

A user account with the IAR allows authorized personnel to access data from Selcom network that he/she can perform. This agreement outlines the responsibilities of the Staff. Possession of a user account entails responsibility to both your employer and employee and along with 3rd Party User

In return for being given a user account by your employer, you agree that:

- You will comply with all relevant laws.
- You will access and use only for the purposes of performing duties as mentioned in your job description. Furthermore, you will limit any access and use to what is necessary for these purposes.
- You will maintain the confidentiality of all data at Selcom, and will not communicate this data to any other person.
- If you become aware that the data has been compromised or leaked immediately report your Line Manager.
- You will not disclose your password or secret code. You will not use any other person's password or secret code.
- You will access the Selcom's Network and Database in accordance with these Terms and Conditions and any other conditions, policies and procedures that are required by your employer.
- You understand that in agreeing to these Terms and Conditions, you are entering into a binding agreement with your employer.

In the event that you breach any of the provisions of this agreement, you may be subject to disciplinary actions up to (and including) dismissal. If these actions result in the suspension or revocation of your right to access PHI in the IAR as an Authorized User, the health care organizations participating in the IAR arrangement will be advised of the actions, as well as the rationale behind them.

| Name of Authorized User (Print):       |      |
|----------------------------------------|------|
| Signature of Authorized User           | Date |
| Name of Authorized Supervisor (Print): |      |
| Signature of Supervisor                | Date |

# 14 Document Control

| Date       | Version | Requester           | Tech. Writer                                                                                                    | Change/Review  |
|------------|---------|---------------------|----------------------------------------------------------------------------------------------------|----------------|
| 21-06-2017 | V1.0    | Sameer Hirji        | Mohammedjawaad Kassam                                                                                                    | Sarah Mohamed  |
| 3008-2017  | V1.1    | Deloitte/SCB        | Mohammedjawaad Kassam. Changes done to the document for Updating User Access Review policy 7.9 Updating Document Control and Version details | Sarah Mohammed |
| 1610-2017  | V1.1    | Deloitte/SCB        | Mohammedjawaad Kassam. Changes done to the document for Updating policy 7.10, 7.9 and 6.4 Updating Document Control and Version details      | Sarah Mohammed |
| 2501-2020  | V1.1    | Kyte<br>Consultants | Mohammedjawaad Kassam. Changes to accommodate PCI Controls And include Key/CSR generation policy and procedure                               | Sarah Mohammed |